# **CUNY Academic Commons - Feature #9104**

## **Adding 2 Plugins?**

2018-01-22 03:41 PM - Laurie Hurson

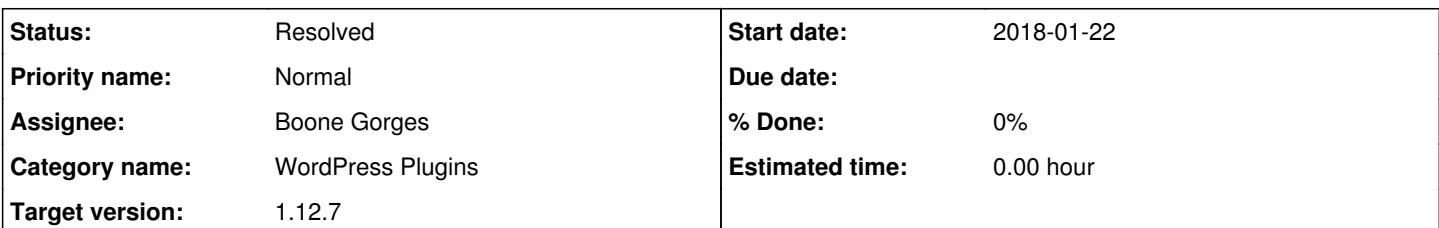

### **Description**

Hi Boone,

I am working with Matt and Luke this semester to support 11 faculty fellows who will be using the Commons in their courses. There is a faculty member whose plans require several plugins to be added to the Commons. I will provide some more details and links below. I know some of these plugins may need to be security tested and/or may not be good for the Commons. If you have any suggested workarounds, feel free to let me know and I can relay these possibilities to the faculty member.

The faculty member is hoping to have students upload their own pictures to each post. (It is a math class so typical text-only posts are difficult.) I know student's uploading pictures can be an issue because they often upload files that are very large and use up all the space allotted to the course site. Blogs@Baruch uses a plugin called "Imsanity" to regulate the size of each photo uploaded. Would it be possible to add this plugin? Since the plugin resizes each image when it is uploaded I realize that there might be some code executed with this and therefore may not meet security reqs on the Commons. Any other work around ideas are welcome. Imsanity: <https://wordpress.org/plugins/imsanity/>

This faculty member was also hoping that the default setting for posts would be "private" (rather than students having to select that for each post). I am not aware of a way to set posts to private by default except through a plugin, for example: <https://wordpress.org/plugins/private-post-by-default/>

Thanks in advance for your insight & help

## **History**

### **#1 - 2018-01-23 11:00 AM - Boone Gorges**

- *Category name set to WordPress Plugins*
- *Status changed from New to Resolved*
- *Target version set to 1.12.7*

Hi Laurie - Thanks for the detailed request.

Imsanity looks good to me. Installed in [https://github.com/cuny-academic-commons/cac/commit/320221d76f452f712a23348302d7472e705f5a65.](https://github.com/cuny-academic-commons/cac/commit/320221d76f452f712a23348302d7472e705f5a65) It will be available for use after today's maintenance release.

private-post-by-default looks good too.<https://github.com/cuny-academic-commons/cac/commit/90f96621f66bffad9d836d4994cdfaa9302f7e22>This will also be available later today.

### **#2 - 2018-01-23 11:19 AM - Laurie Hurson**

Awesome.

Thanks, Boone!